When I open Jupyter3, I do obtain the choice to create new Python 3.0 note book. The open terminal in this case is as below.

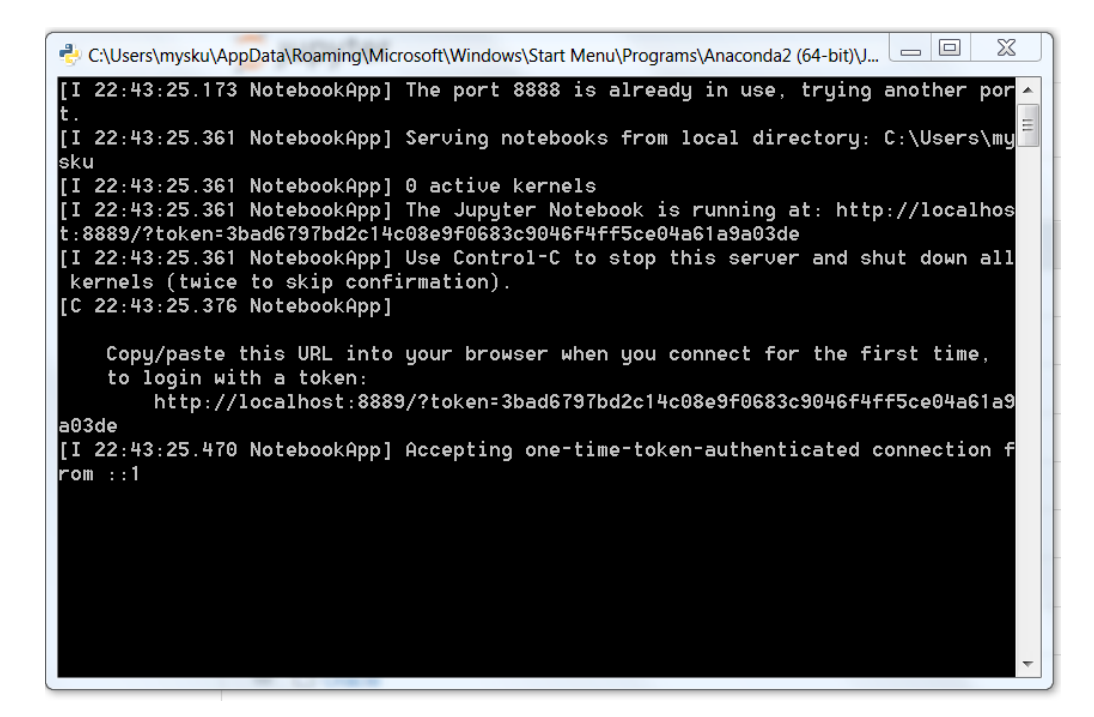

When I open Jupyter2, I do NOT obtain the choice to create new Python 2.0 note book. The open terminal in this case is as below. What could be going wrong?

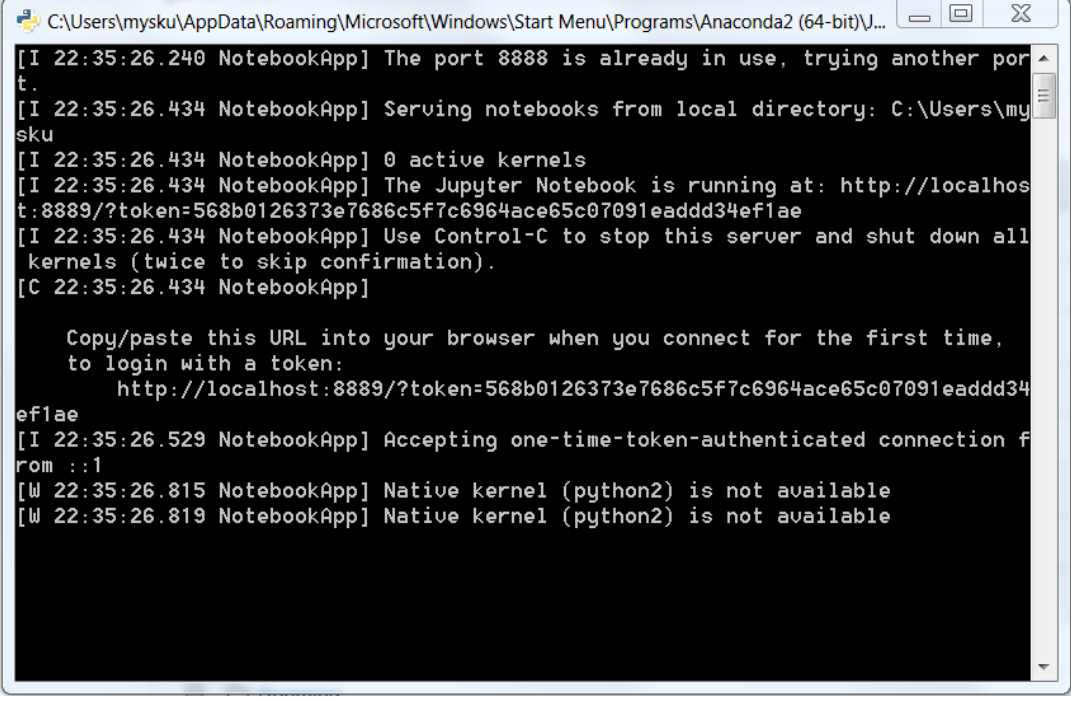

I seem to have the py27 environment as below created.

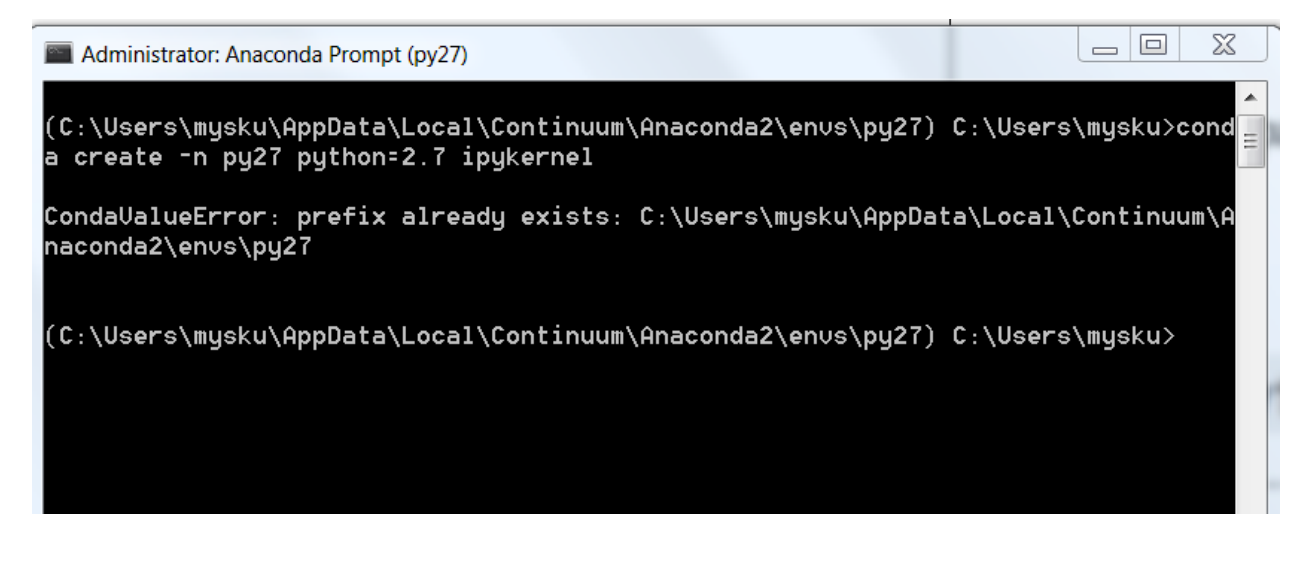